2023 Fall ECE 344: Operating Systems Lecture 10

1.1.1

# **Advanced Scheduling**

Jon Eyolfson 2023 Fall

This work is licensed under a Creative Commons Attribution-ShareAlike 4.0 International License

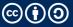

#### **We Could Add Priorities**

We may favor some processes over others Assign each process a priority

Run higher priority processes first, round-robin processes of equal priority Can be preemptive or non-preemptive

## **Priorities Can Be Assigned an Integer**

We can pick a lower, or higher number, to mean high priority In Linux -20 is the highest priority, 19 is the lowest

We may lead processes to starvation if there's a lot of higher priority processes

One solution is to have the OS dynamically change the priority Older processes that haven't been executed in a long time increase priority

# **Priority Inversion is a New Issue**

We can accidentally change the priority of a low priority process to a high one This is caused by dependencies, e.g. a high priority depends a low priority

One solution is *priority inheritance* Inherit the highest priority of the waiting processes Chain together multiple inheritances if needed Revert back to the original priority after dependency

# A Foregound Process Can Recieve User Input, Background Can Not

Unix background process when: process group ID differs from its terminal group ID You do not need to know this specific definition

The idea is to separate processes that users interact with: Foreground processes are interactable and need good response time Background processes may not need good response time, just throughput

#### We Can Use Multiple Queues for Other Purposes

We could create different queues for foreground and background processes: Foreground uses RR Background uses FCFS

Now we have to schedule between queues! RR between the queues Use a priority for each queue

# **Scheduling Can Get Complicated**

There's no "right answer", only trade-offs

We haven't talked about multiprocessor scheduling yet

We'll assume symmetric multiprocessing (SMP) All CPUs are connected to the same physical memory The CPUs have their own private cache (at least the lowest levels)

### One Approach is to Use the Same Scheduling for All CPUs

There's still only one scheduler It just keeps adding processes while there's available CPUs

Advantages Good CPU utilization Fair to all processes

Disadvantages Not scalable (everything blocks on global scheduler) Poor cache locality

This was the approach in Linux 2.4

### We Can Create Per-CPU Schedulers

When there's a new process, assign it to a CPU One strategy is to assign it to the CPU with the lowest number of processes

Advantages Easy to implement Scalable (there's no blocking on a resource) Good cache locality

Disadvantages

Load imbalance

Some CPUs may have less processes, or less intensive ones

#### We Can Compromise between Global and Per-CPU

Keep a global scheduler that can rebalance per-CPU queues If a CPU is idle, take a process from another CPU (work stealing)

You may want more control over which processes can switch Some may be more sensitive to caches

Use *processor affinity* The preference of a process to be scheduled on the same core

This is a simplified version of the O(1) scheduler in Linux 2.6

# Another Strategy is "Gang" Scheduling

Multiple processes may need to be scheduled simultaneously

The scheduler on each CPU cannot be completely independent

"Gang Scheduling" (Coscheduling) Allows you to run a set of processes simultaneously (acting as a unit)

This requires a global context-switch across all CPUs

# **Real-Time Scheduling is Yet Another Problem**

Real-time means there are time constraints, either for a deadline or rate e.g. audio, autopilot

A hard real-time system Required to guarantee a task completes within a certain amount of time

A soft real-time system Critical processes have a higher priority and the deadline is met in practice

Linux is an example of soft real-time

# **Linux Also Implements FCFS and RR Scheduling**

You can search the source tree: FCFS (SCHED\_FIF0) and RR (SCHED\_RR)

Use a multilevel queue scheduler for processes with the same priority Also let the OS dynamically adjust the priority

Soft real-time processes:

Always schedule the highest priority processes first

Normal processes: Adjust the priority based on aging

# **Real-Time Processes Are Always Prioritized**

The soft real-time scheduling policy will either be SCHED\_FIF0 or SCHED\_RR There are 100 static priority levels (0—99)

Normal scheduling policies apply to the other processes (SCHED\_NORMAL) By default the priority is 0 Priority ranges from [-20, 19]

Processes can change their own priorities with system calls: nice, sched\_setscheduler

# **Linux Priority Unifies Soft Real-time and Normal Processes**

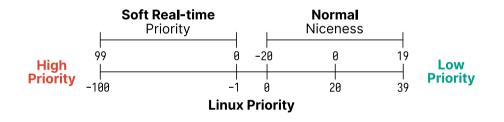

# **Linux Scheduler Evolution**

- 2.4—2.6, a O(N) global queue Simple, but poor performance with multiprocessors and many processes
- 2.6—2.6.22, a per-CPU run queue, O(1) scheduler Complex to get right, interactivity had issues No guarantee of fairness
- 2.6.23—Present, the completely fair scheduler (CFS) Fair, and allows for good interactivity

# The O(1) Scheduler Has Issues with Modern Processes

Foreground and background processes are a good division Easier with a terminal, less so with GUI processes

Now the kernel has to detect interactive processes with heuristics Processes that sleep a lot may be more interactive This is ad hoc, and could be unfair

How would we introduce fairness for different priority processes? Use different size time slices The higher the priority, the larger the time slice There are also situations where this ad hoc solution could be unfair

# **Ideal Fair Scheduling**

Assume you have an infinitely small time slice If you have n processes, each runs at  $\frac{1}{n}$  rate

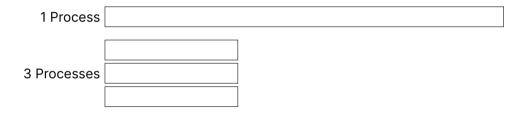

CPU usage is divided equally among every process

# **Example IFS Scheduling**

Consider the following processes:

| Process        | Arrival Time | Burst Time |  |  |
|----------------|--------------|------------|--|--|
| P <sub>1</sub> | 0            | 8          |  |  |
| $P_2$          | 0            | 4          |  |  |
| $P_3^-$        | 0            | 16         |  |  |
| P <sub>4</sub> | 0            | 4          |  |  |

Assume that each vertical slice can execute 4 time units. Each box represents the time units spend executing

| C     | ) |   | _ | 1 | 6 | 2 | 4  | 3  | 2 |
|-------|---|---|---|---|---|---|----|----|---|
| $P_1$ | 1 | 2 | 3 | 4 | 6 | 8 |    |    |   |
| $P_2$ | 1 | 2 | 3 | 4 |   |   |    |    |   |
| $P_3$ | 1 | 2 | 3 | 4 | 6 | 8 | 12 | 16 |   |
| $P_4$ | 1 | 2 | 3 | 4 |   |   |    |    |   |

# **IFS is the Fairest but Impractical Policy**

This policy is fair, every process gets an equal amount of CPU time Boosts interactivity, has the ideal response time

However, this would perform way too many context switches

You have to constantly scan all processes, which is  $\mathsf{O}(\mathsf{N})$ 

# **Completely Fair Scheduler (CFS)**

For each runnable process, assign it a "virtual runtime" At each scheduling point where the process runs for time t Increase the virtual runtime by  $t \times$  weight (based on priority)

The virtual runtime monotonically increases Scheduler selects the process based on the lowest virtual runtime Compute its dynamic time slice based on the IFS

Allow the process to run, when the time slice ends repeat the process

# **CFS is Implemented with Red-Black Trees**

A red-black tree is a self-balancing binary search tree Keyed by virtual runtime O(IgN) insert, delete, update, find minimum

The implementation uses a red-black tree with nanosecond granularity Doesn't need to guess the interactivity of a process

CFS tends to favour I/O bound processes by default Small CPU bursts translate to a low virtual runtime It will get a larger time slice, in order to catch up to the ideal

# **Scheduling Gets Even More Complex**

There are more solutions, and more issues:

- Introducing priority also introduces priority inversion
- Some processes need good interactivity, others not so much
- Multiprocessors may require per-CPU queues
- Real-time requires predictability
- Completely Fair Scheduler (CFS) tries to model the ideal fairness